# **afs Documentation**

**Benchuang, Jacobchen**

**Nov 24, 2021**

## **Contents**

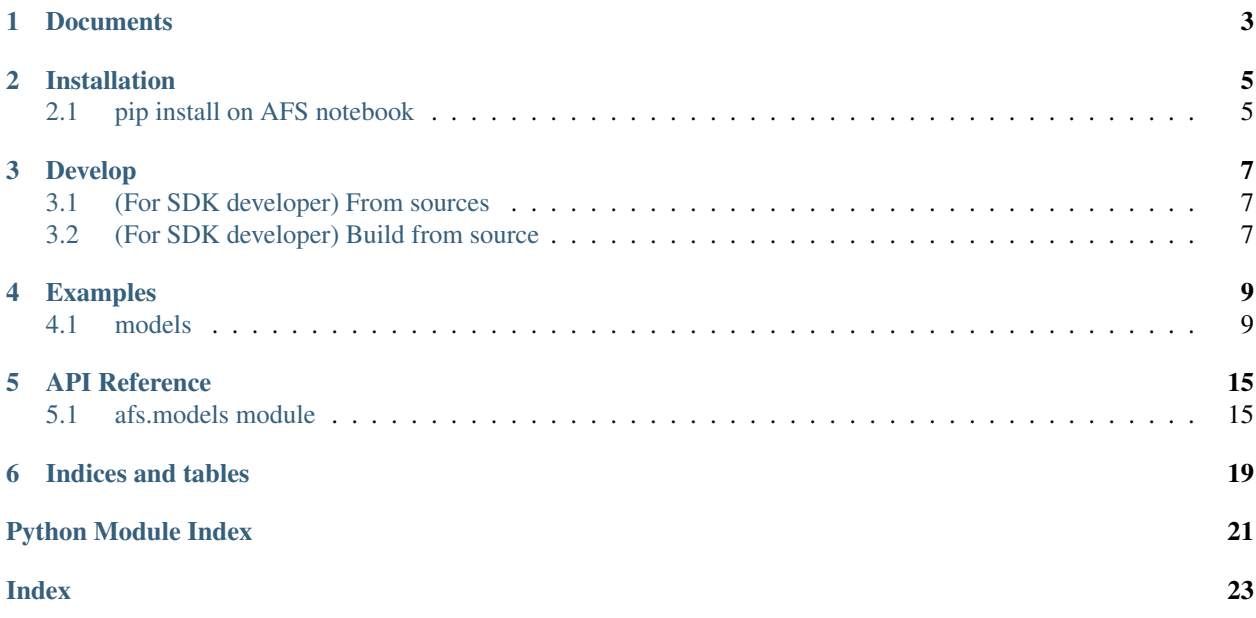

[Documentation Status](https://afs-sdk.readthedocs.io/en/latest/?badge=latest) [Build Status](https://travis-ci.com/benchuang11046/afs2-model)

**Documents** 

<span id="page-6-0"></span>Reference documents [Readthedocs](https://afs-sdk.readthedocs.io/en/latest/overview.html)

## Installation

<span id="page-8-0"></span>Support python version 3.5 or later

## <span id="page-8-1"></span>**2.1 pip install on AFS notebook**

AFS provides the release version SDK on private pypi server. Run the following command on notebook cell to install SDK:

!pip install afs2-model

List the installed packages.

Develop

## <span id="page-10-1"></span><span id="page-10-0"></span>**3.1 (For SDK developer) From sources**

- 1. Clone the repository to local.
- 2. To build the library run:

```
$ python setup.py install
```
## <span id="page-10-2"></span>**3.2 (For SDK developer) Build from source**

- 1. Clone the repository to local.
- 2. To build the wheel package:

```
$ python setup.py bdist_wheel
```
1. .whl will be in dist/

## Examples

### <span id="page-12-1"></span><span id="page-12-0"></span>**4.1 models**

#### **4.1.1 upload\_model**

How to upload a model file(<3GB) on notebook.

#### Code

```
from afs import models
# Write a file as model file.
with open('model.h5', 'w') as f:
    f.write('dummy model')
# User-define evaluation result. Type:dict
extra_evaluation = {
    'confusion_matrix_TP': 0.9,
    'confusion_matrix_FP': 0.8,
    'confusion_matrix_TN': 0.7,
    'confusion_matrix_FN': 0.6,
    'AUC': 1.0
}
# User-define Tags. Type:dict
tags = {'machine': 'machine01'}
# User-define Feature Importance Type:list(dict)
feature_importance = [
        {'feature': 'petal_length', 'importance': 0.9473576807512394},
        {'feature': 'petal_width', 'importance': 0.038191635936882906},
        {'feature': 'sepal_length', 'importance': 0.011053241240641932},
        {'feature': 'sepal_width', 'importance': 0.0033974420712357825}
]
```
(continues on next page)

(continued from previous page)

```
coefficient = [
        {'feature': 'B-0070-0068-1-FN66F_strength', 'coefficient': -4.730741400252476}
\leftrightarrow,
        {'feature': 'B-0070-0068-1-FN66F_vendor', 'coefficient': -0.9335123601234512},
        {'feature': 'B-0070-0068-1-FN66F_tensile','coefficient': 0.16411707246054036},
        {'feature': 'B-0070-0068-1-FN66F_lot','coefficient': -0.08745686004816221},
        {'feature': 'Machine','coefficient': 0.015048547152059243},
        {'feature': 'Lot','coefficient': -0.010971975766858174},
        {'feature': 'RPM','coefficient': 0.0003730247816832932},
        {'feature': 'record_purpose','coefficient': 0.0}
]
# User-define RSA Public key Type:string
encrypt key = """-----BEGIN RSA PUBLIC KEY-----
MIGJAoGBAJrX4NIpPBdsOoFDo6oTUiRVM2CCYF/wdCy/KZ54mHyPRRFwtxcuRYt5omODY8uh
zTWjkb0jv0JphsHJmjeYkggHUxTrWeJ2gPfReTKPfmIGP0BQhHtwb92gxPYiJVHjSVgLLOe2
75iRyb7a5N20eiw5bEB4IFsuy+QXbDvUUsNPAgMBAAE=
-----END RSA PUBLIC KEY-----
"""
# Model object
afs models = models()# Upload the model to repository and the repository name is the same as file name,
˓→the the following is optional parameters:
  1. (optional) accuracy is a evaluation of the model by the result of testing.
  2. (optional) loss is a evaluation of the model by the result of testing.
  3. (optional) extra_evaluation is for other evaluations for the model, you can
˓→put them to this parameter.
  4. (optional) tags is the label for the model, like the time of data or the type,
˓→of the algorithm.
  5. (optional) feature_importance is the record how the features important in the,
ightharpoonup6. (optional) coefficient indicates the direction of the relationship
˓→between a predictor variable and the response variable.
  7. (optional) If there is a encrypt_key, use the encrypt_key to encrypt the model
afs_models.upload_model(
   model_path='model.h5',
       model_repository_name='model.h5',
        accuracy=0.4,
       loss=0.3,
        extra_evaluation=extra_evaluation,
        tags=tags,
        feature_importance=feature_importance,
        coefficient=coefficient,
        encrypt_key=encrypt_key
)
# Get the latest model info
model_info = afs_models.get_latest_model_info(model_repository_name='model.h5')
# See the model info
print(model_info)
```
results

```
{
        'uuid': '3369315c-d652-4c4d-b481-405be2ad5b33',
        'name': '3369315c-d652-4c4d-b481-405be2ad5b33',
        'model_repository': 'ef388859-64fb-4718-b90f-34defc8a3aae',
        'owner': '12345338-62b6-11ea-b1de-d20dfb084846',
        'evaluation_result': {
                'accuracy': 0.4,
                'loss': 0.3,
                'confusion_matrix_TP': 0.9,
                'confusion_matrix_FP': 0.8,
                'confusion_matrix_TN': 0.7,
                'confusion_matrix_FN': 0.6,
                'AUC': 1.0
        },
        'tags': {
                'machine': 'machine01',
                'is_encrypted': True
        },
        'feature_importance': [{
                'feature': 'petal_length',
                'importance': 0.9473576808
        }, {
                'feature': 'petal_width',
                'importance': 0.0381916359
        }, { }'feature': 'sepal_length',
                'importance': 0.0110532412
        }, { }'feature': 'sepal_width',
                'importance': 0.0033974421
        }],
        'coefficient': [
                {'feature': 'B-0070-0068-1-FN66F_strength', 'coefficient': -4.
˓→730741400252476},
                {'feature': 'B-0070-0068-1-FN66F_vendor', 'coefficient': -0.
˓→9335123601234512},
                {'feature': 'B-0070-0068-1-FN66F_tensile','coefficient': 0.
˓→16411707246054036},
                {'feature': 'B-0070-0068-1-FN66F_lot','coefficient': -0.
˓→08745686004816221},
                {'feature': 'Machine','coefficient': 0.015048547152059243},
                {'feature': 'Lot','coefficient': -0.010971975766858174},
                {'feature': 'RPM','coefficient': 0.0003730247816832932},
                {'feature': 'record_purpose','coefficient': 0.0}
        \frac{1}{\sqrt{2}}'size': 11,
        'created_at': '2020-04-06T10:23:56.228000+00:00'
}
```
### **4.1.2 get\_latest\_model\_info**

Code

```
from afs import models
afs_models = models()afs_models.get_latest_model_info(model_repository_name='model.h5')
```
**Output** 

```
{
        'evaluation_result': {
                 'accuracy': 0.123,
                 'loss': 0.123
        },
        'tags': {},
        'created_at': '2018-09-11 10:15:54'
}
```
### **4.1.3 download\_model**

#### **Code**

```
from afs import models
# Model object
afs_models = models()
# Download model from model repository, and get the last one model.
afs_models.download_model(
        save_path='dl_model.h5',
        model_repository_name='model.h5',
        last_one=True)
# Or get the specific model name in the model repository.
afs_models.download_model(
        save_path='dl_model.h5',
        model_repository_name='model.h5',
        model_name='2019-07-10 02:59:11.610828')
# List the directory
!ls
```
#### **Output**

dl\_model.h5

### **4.1.4 decrypt\_model**

#### Code

```
from afs import models
decrypt key = """---BEGIN RSA PRIVATE KEY----MIICXgIBAAKBgQCCCmzSJsR2kb5Tol7RyNM19XIbXsYYjzNSA0maJ3lPDNnJE0Kb6bP2Au+Y
QOT6y9Mse/hqKkeXjpMaOBbx+5fGM5ivEJiqepRBdD3mbkJMhvnrNTR4hzYpUgD69d+LzZkp
Q4GBHR93LRYvdUaBrSDXH0G6BLFe3AGF44LoWEa5fQIDAQABAoGBAICWFmzncLVeADlrAR+n
2VIt1htCZ9e5IiIiphEMn2OPbXrq1J6fRRgqZwjCgqmMCtCd9VHlZM10afkvJWE6SySBHR2T
qsMTuvJfGAEIRKo19p6BSqxpSRitP/Ow3liaND0i8MTJ5ixaiOhmRUX2jlWM1XfhuUjF6YGV
ProlojMBAkEA0s6eyxTUjazAEVCQ9BeCorwF/FM9Nf+4ZShOlLJZ+eRwFa5Epeziu/ecVbzQ
jzDI1KWlj+Gxl35zl03ooA5JrQJBAJ3rPG8CJFafxi2WcORIhGr2R/tcJRGjJcutMyGpi+zH
k7+eNRt9ZBowwCkjeJh+MJmKwjZ0NToS8jGox2LHyRECQFQ20L7mSmdynKQOIGoyvjBOlsGP
a0OYLczThljmywUGWjR/EtOKR6W5rE2gCV06qvAwYGyTSAPyMzE9oXHXY10CQQAO5g2aj4Is
```
(continues on next page)

(continued from previous page)

```
JgDFdkcKUokjqj6aSVQ5+MFtGNcVGvDXkvCuiFeMU2UpT2Yhu3X6NRWSttOh3Y7T/suYwcql
2CFxAkEAu+c3M1YSCpUZLdne9EW18/+4wWYNuFSOuGVK0FUyjjNhWzfDFARYNFgR+5mUMaJ0
4wNCyD5hvUVkBOZINHWtiw==
-----END RSA PRIVATE KEY-----
"" "" ""
# Model object
afs_models = models()# Download model from model repository.
afs_models.download_model(
        save_path='dl_model.h5',
        model_repository_name='model.h5',
        last_one=True)
# Open the model and decrypt.
with open('dl_model.h5', 'rb') as f:
        data = f.read()model = afs_models.decrypt_model(data, decrypt_key
```
#### **4.1.5 [Advanced] Token download\_model**

#### Code

```
from afs import models
# AFS connect info.
# Example format, CANNOT COPY AND PASTE.
# AFS API target endpoint
target_endpoint="https://api.afs.wise-paas.com"
# AFS service instance id
instance_id="123e4567-e89b-12d3-a456-426655440000"
# WISE-PaaS SSO token be gotten from SSO authentication
token="bearer
→eyJhbGciOiJSUzI1NiIsImprdSI6Imh0dHBzOi8vdWFhLmFyZmEud2lzZS1wYWFzLmNvbS90b2tlbl9rZXlzIiwia2lkIjoia2
→eyJqdGkiOiJjZWExYTMwMGNjMmYOYzczYmMyNmY3Y2FiNTIwYjI4YSIsInN1YiI6IjhiNTJjODkOLTkyNmEtNDA4MiliNTdlLT
˓→R1SHUv8CIIoEN1pL5aGjxTn3OMB1rgjumD0hFFFrqNVIwcctN4QvNH1kK6G6SZyrlXvjU_
→TXNDAbsAXiWLUkG7L60GZR2ZpJyPGNemZITjffuCKi0paQOrmAW5S0Nvn505G955DbuGDMGxQPOaorAcOkJYzFfAujSoZk3KMZI
˓→Z96Fx5yhYnfXjT9aZDsASsx9I5UHYpunHRbzINJFx2PIxrYwCzfX2vFJqgeqeyeE1rjRsoS6GRj7eM3ud4YKQaC-
˓→MK0TFttkTeRtPwggUJV51QhDmH03EYQ5qVFqsixE_zPGKFQb4wnTkdWGUOyBjoYSTuzk_dUZNbHGG"
# Model object
my_models = models(
   target_endpoint=target_endpoint,
   instance_id=instance_id,
   token=token,
)
# Download model from model repository, and get the last one model.
my_models.download_model(save_path='dl_model.h5', model_repository_name='model.h5',
˓→last_one=True)
# Or get the specific model name in the model repository.
```
(continues on next page)

(continued from previous page)

```
my_models.download_model(save_path='dl_model.h5', model_repository_name='model.h5',
˓→model_name='2019-07-10 02:59:11.610828')
# List the directory
!ls
```
#### **Output**

dl\_model.h5

## API Reference

### <span id="page-18-2"></span><span id="page-18-1"></span><span id="page-18-0"></span>**5.1 afs.models module**

**class** afs.models.**models**(*target\_endpoint=None*, *instance\_id=None*, *auth\_code=None*, *token=None*) Bases: afs.get\_env.AfsEnv

**create\_model\_repo**(*model\_repository\_name*) Create a new model repository. (Support v2 API)

Parameters model\_repository\_name  $(s \tau r)$  – (optional)The name of model repository.

Returns the new uuid of the repository

**decrypt\_model**(*model*, *decrypt\_key*) Decrypt model.

Parameters

- $model$  (*[object](https://docs.python.org/3/library/functions.html#object)*) the object of model
- **decrypt\_key** ([str](https://docs.python.org/3/library/stdtypes.html#str)) use decrypt\_key to decrypt the model

Returns object

**delete\_model**(*model\_name*, *model\_repository\_name=None*) Delete model.

Parameters

- **model\_name** model name.
- **model\_repository\_name** model repository name.

Returns bool

**delete\_model\_repository**(*model\_repository\_name*) Delete model repository.

Parameters **model\_repository\_name** – model repository name.

Returns bool

<span id="page-19-0"></span>**download\_model**(*save\_path*, *model\_repository\_name=None*, *model\_name=None*, *last\_one=False*) Download model from model repository to a file.

#### Parameters

- **model repository name**  $(s \tau r)$  The model name exists in the model repository
- **save\_path**  $(s \, t)$  The path exist in the file system
- **model\_name**  $(str)$  $(str)$  $(str)$  Get the specific model file from the model reposiotry, if getting last one value for None.
- **last\_one** ([str](https://docs.python.org/3/library/stdtypes.html#str)) Get the last uploading model from the model repository.
- **get\_latest\_model\_info**(*model\_repository\_name=None*) Get the latest model info, including created\_at, tags, evaluation\_result. (Support v2 API)

Parameters **model\_repository\_name** – (optional)The name of model repository.

Returns dict. the latest of model info in model repository.

**get\_model\_id**(*model\_name=None*, *model\_repository\_name=None*, *last\_one=True*) Get model id by model name.

#### Parameters

- **model\_name** ([str](https://docs.python.org/3/library/stdtypes.html#str)) model name. No need if last\_one is true.
- **model\_repository\_name** ([str](https://docs.python.org/3/library/stdtypes.html#str)) model respository name where the model is.
- **last\_one** ([bool](https://docs.python.org/3/library/functions.html#bool)) auto get the model\_repository last one model

Returns str model id

**get\_model\_info**(*model\_name*, *model\_repository\_name=None*)

Get model info, including created\_at, tags, evaluation\_result. (V2 API)

#### **Parameters**

- **model\_name** model name
- **model\_repository\_name** The name of model repository.

Returns dict model info

**get\_model\_repo\_id**(*model\_repository\_name=None*)

Get model repository by name.

#### Parameters model\_repository\_name  $(s \text{tr})$  -

Returns str model repository id

**set\_blob\_credential**(*blob\_endpoint*, *encode\_blob\_accessKey*, *encode\_blob\_secretKey*, *blob\_record\_id*, *bucket\_name*)

Set blob credential when upload the big model.

Parameters

- **blob\_endpoint**  $(str)$  $(str)$  $(str)$  blob endpoint
- **encode\_blob\_accessKey** ([str](https://docs.python.org/3/library/stdtypes.html#str)) blob accessKey encode with base64
- **encode\_blob\_secretKey** ([str](https://docs.python.org/3/library/stdtypes.html#str)) blob secretKey encode with base64
- **blob\_record\_id** ([str](https://docs.python.org/3/library/stdtypes.html#str)) MD5 with instance\_id + '\_' + accessKey
- **bucket\_name** ([str](https://docs.python.org/3/library/stdtypes.html#str)) blob bucket name

```
upload_model(model_path, accuracy=None, loss=None, tags={}, extra_evaluation={}, fea-
                ture_importance=None, coefficient=None, model_repository_name=None,
                model_name=None, encrypt_key=")
    Upload model to model repository. (Support v2 API)
```
#### Parameters

- **model\_path** ([str](https://docs.python.org/3/library/stdtypes.html#str)) (required) model filepath
- **accuracy** ([float](https://docs.python.org/3/library/functions.html#float)) (optional) model accuracy value, between 0-1
- **loss** ([float](https://docs.python.org/3/library/functions.html#float)) (optional) model loss value
- **tags**  $(dict)$  $(dict)$  $(dict)$  (optional) tag from model
- **extra\_evaluation** ([dict](https://docs.python.org/3/library/stdtypes.html#dict)) (optional) other evaluation from model
- **model\_name** ([str](https://docs.python.org/3/library/stdtypes.html#str)) (optional) Give model a name or a default name
- **model\_repository\_name**  $(str)$  $(str)$  $(str)$  (optional) model\_repository\_name
- **feature\_importance** (*[list](https://docs.python.org/3/library/stdtypes.html#list)*) (optional) feature\_importance is the record how the features important in the model
- **coefficient**  $(llist)$  $(llist)$  $(llist)$  (optional) coefficient indicates the direction of the relationship between a predictor variable and the response
- **encrypt\_key** ([str](https://docs.python.org/3/library/stdtypes.html#str)) (optional) If there is a encrypt\_key, use the encrypt\_key to encrypt the model

Returns dict. the information of the upload model.

Indices and tables

- <span id="page-22-0"></span>• genindex
- modindex
- search

Python Module Index

<span id="page-24-0"></span>a

afs.models, [15](#page-18-1)

## Index

# <span id="page-26-0"></span>A

afs.models (*module*), [15](#page-18-2)

## C

create\_model\_repo() (*afs.models.models method*), [15](#page-18-2)

# D

```
decrypt_model() (afs.models.models method), 15
delete_model() (afs.models.models method), 15
delete_model_repository() (afs.models.models
        method), 15
download_model() (afs.models.models method), 16
```
# G

```
get_latest_model_info() (afs.models.models
       method), 16
get_model_id() (afs.models.models method), 16
get_model_info() (afs.models.models method), 16
get_model_repo_id() (afs.models.models
       method), 16
```
## M

models (*class in afs.models*), [15](#page-18-2)

## S

```
set_blob_credential() (afs.models.models
       method), 16
```
## U

upload\_model() (*afs.models.models method*), [16](#page-19-0)